# 令和7年度の教育実習を希望される方へ

教育実習の実施要項と申し込み方法です。

## 令和7年度教育実習実施要項 抜粋

#### 1 教育実習の目的

 大学において習得した知識・技能を教育の現場において活用・経験することにより将来教師になるため の資質を養う。

#### 2 実習の資格

本校の卒業生である者

#### 3 実施期間

 開始時期未定。確定次第ホームページを更新します。 2週間または3週間。ただし、3週間の実習は必要な場合に限ります。 実習時間は8時20分から16時50分までを原則とする。

#### 4 申込期間

仮受付 令和6年6月10日(月)~7月12日(金)電話受付

本申込み 令和6年6月10日(月)~令和6年8月23日(金) 〔消印有効〕 原則郵送申し込み ※本申込みは必ず仮受付後に行うこと。 ※実習希望者が多数の場合は受け入れを制限する場合がある。 ※仮受付後、実習を取りやめる場合は早急に担当者へ連絡をすること。

#### 5 事前説明会

未定。確定次第ホームページを更新します。

# 申し込み方法

- 1 本校に以下のものを郵送にて提出する。
(重い場合は料金が加算されるので注意)
	- (1)大学より渡された書類
	- (2)教育実習申込書(次ページの本校実習申込書をプリントアウトしてください。)
	- (3)返信用封筒(定型長形3号)2通 84円切手貼付

 2通とも大学宛て 「所属大学の住所 教育実習担当課 御中」 ※ 「行」となっているものについては「御中」に直してください。

2 以下のリンクから必要事項を入力し、8月23日(金)までに申し込みを完了させてください。 https://forms.office.com/r/f1m0Kk6w9d

宛先 502-0071 岐阜県岐阜市長良西後町 1716 番地の1 岐阜県立長良高等学校 教育実習係

問い合わせ先 担当 教務部 教育実習係 電話 058-231-1186(長良高校 代表番号)

# 令和7年度教育実習申込書

### 岐阜県立長良高等学校長 様

### 申込者氏名

令和7年度に岐阜県立長良高等学校において教育実習をさせていただきたく、下記のとおり申し込みをいたし ます。

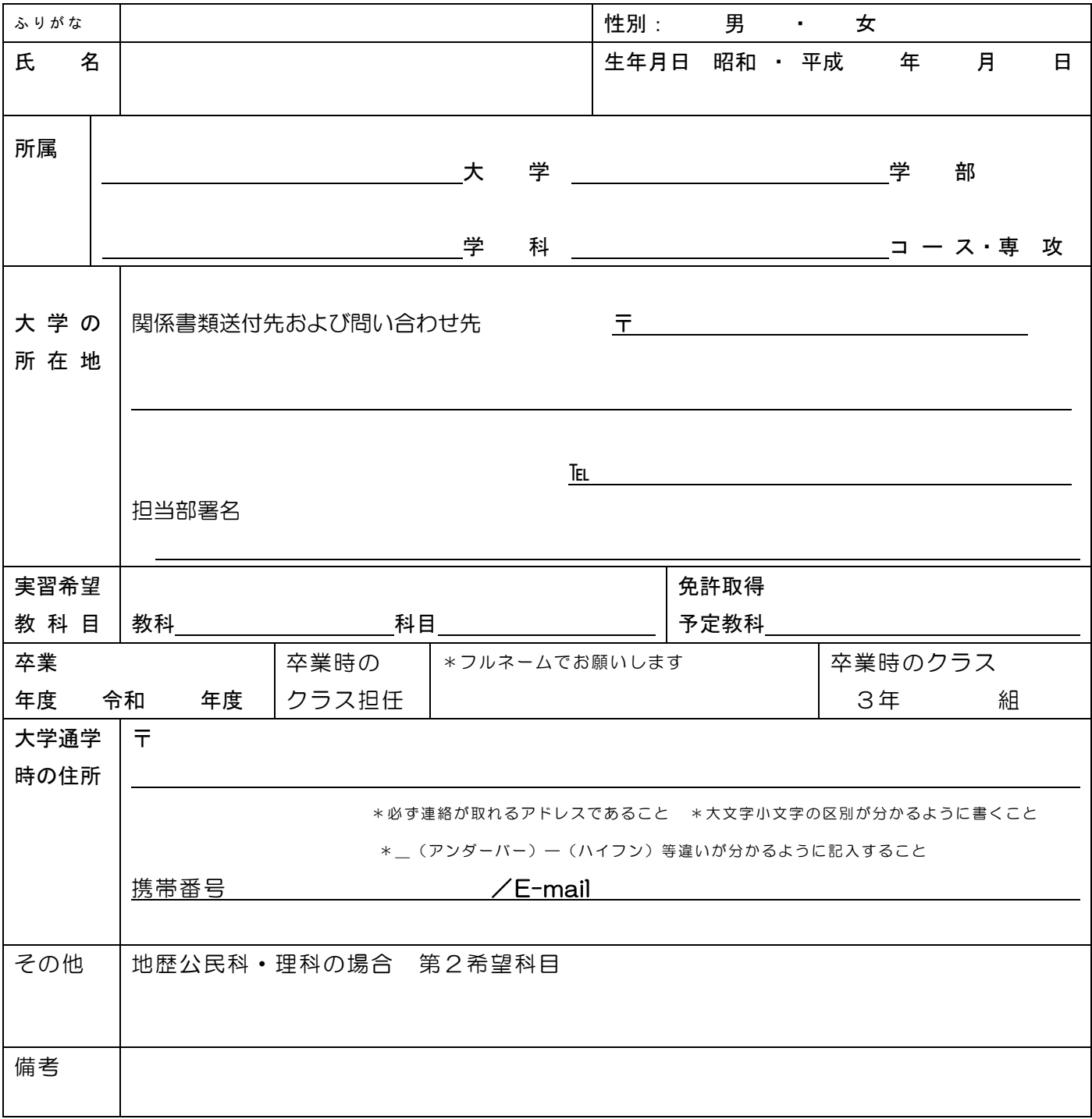

□右記 QR コード、または申し込み方法に記載のリンクから

必要事項を入力して送信完了をしたら✓をうつこと。

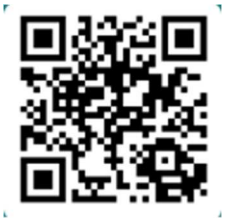